## 1、鲸交所

 鲸交所是全球最大的去中心化服务平台之一,创造了不丢币、0佣金、0上币费、 没有假币和秒级提现等独特的用户价值,旨在用区块链技术为加密资产行业带来透 明度和信任,帮助用户一站式配置全球加密资产。

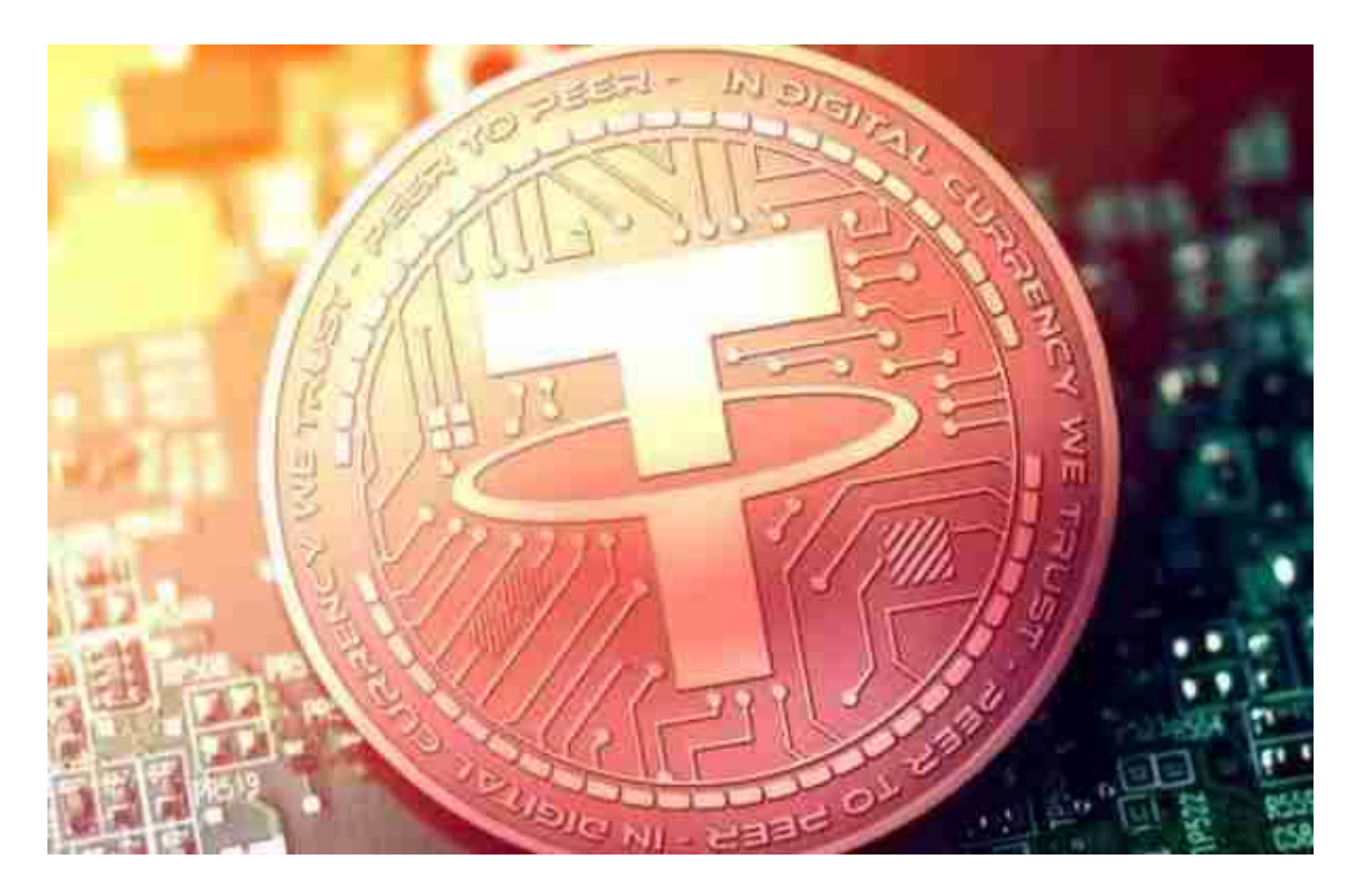

## 2、SENbit

 SENbit成立于2018年,总部位于韩国首尔,并在新加坡、中国香港、马来西亚等 地设有运营中心,致力于打造全球最安全的社区化数字货币交易服务平台。平台由 知名传统金融媒体《韩国首尔经济电视台senTV》共同参与,真正做到传统和创新 的结合。SENbit不仅有优质的外部资源的加持,内部也有强大的技术团队和运营团 队。

## 3、BG交易所

Bitget采用了多重安全措施,确保用户的数字资产安全。如果您是数字资产交易者 ,不妨考虑使用Bitget进行交易。

以下是在Bitget平台上购买加密货币的具体教程:

如果用户已经在 Bitget

上注册账户并通过验证,用户可以在完成三个简单步骤后开始使用。

第一步:购买加密货币

首先,选择你想要充值的法币和你想要购买的加密货币。根据所在国家的监管, 用户可以使用第三方服务供应商向 Bitget 账户充值 30 多种法币,包括美元、欧元、英镑、港币、日元和澳元。请注意,单笔交易必须在 40.55 到 40548.71 美元之间。

 充值成功后,用户就可以通过法币来购买加密货币,包括 BTC、ETH、USDT、LTC、EOS、XRP、BCH、ETC 和 TRX 等热门加密货币。之后用户可以选择第三方服务供应商,点击"购买"。

第二步:身份信息验证

 通过 Banxa、Mercuryo、Xanpool 等第三方服务供应商,用户可以选择包括 Visa、Master、Apple Pay、Google Pay 在内的支付方式。我们所有合作的第三 方服务供应商都十分有信誉且非常受欢迎,并以其在数字货币行业的安全规范而闻 名,除此外它们的交易处理速度也十分迅速。

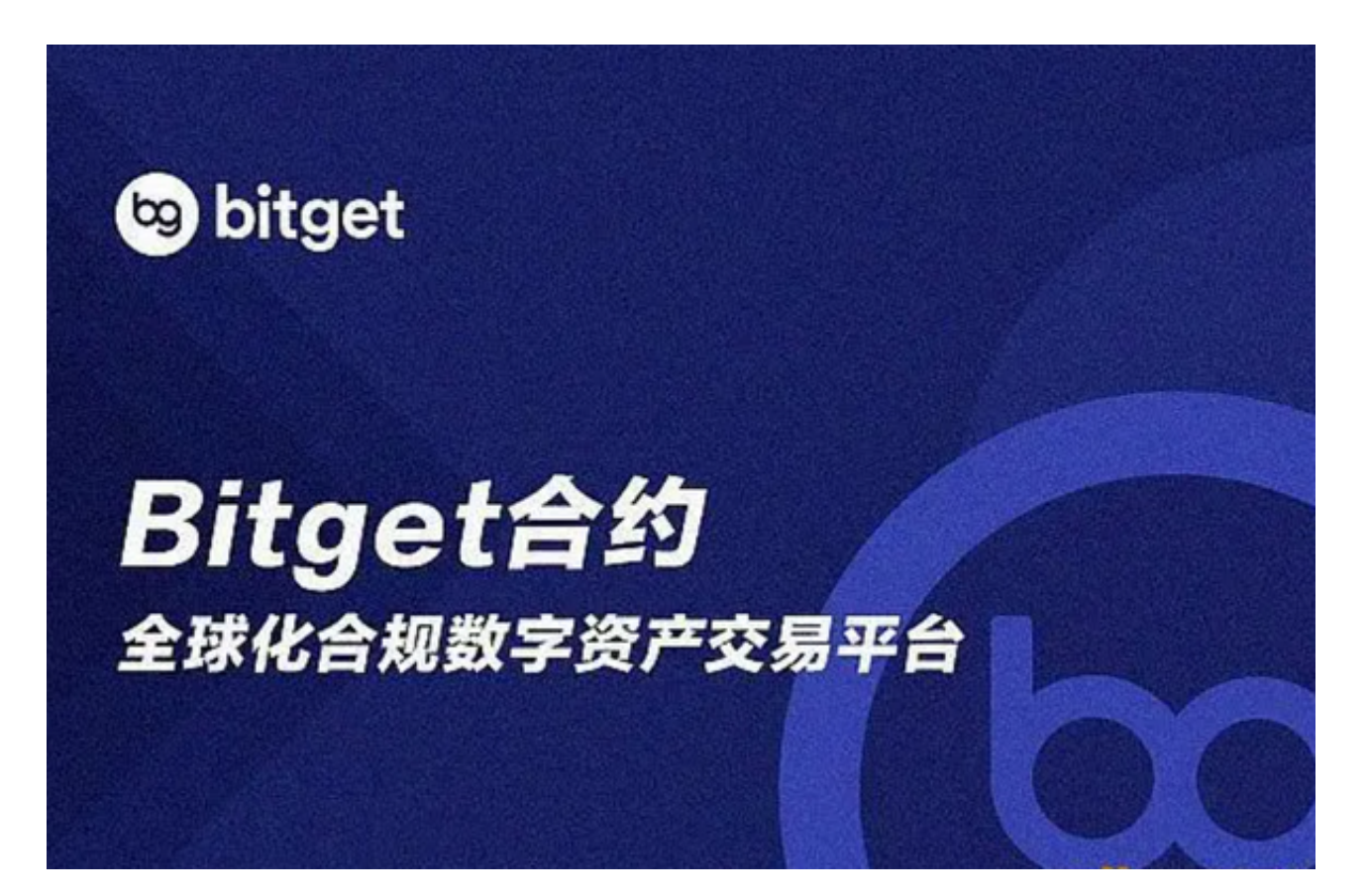

首先,用户必须在第三方服务供应商的网站上验证身份信息。示例如下:

 用户通过验证后即可完成支付。用户需要向第三方服务供应商支付费用以及链上 转账费用,费用取决于你购买的币种数量。Bitget 平台不收取任何费用。

第三步:二次验证财务记录和交易细节

 用户在第三方服务供应商平台上完成支付后,加密货币将在大约 2 至 10 分钟内充值到用户的 Bitget 现货账户。